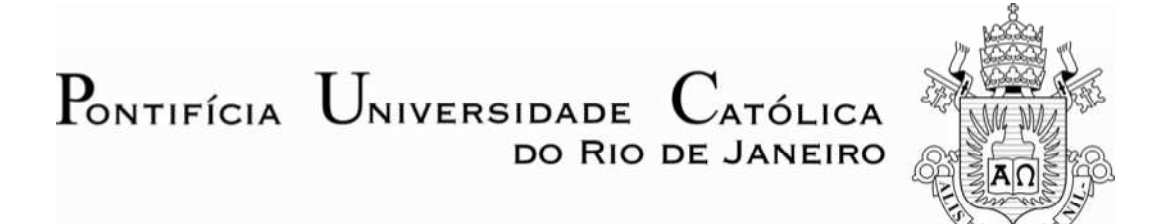

**Victor Barboza Brito**

# **FuzzyFuture: Ferramenta de Previsão de Séries Temporais Baseada em Sistema Híbrido Fuzzy-Genético**

**Dissertação de Mestrado**

Dissertação apresentada como requisito parcial para obtenção do título de Mestre pelo Programa de Pós-Graduação em Engenharia Elétrica da PUC-Rio.

> Orientadora: Prof. Marley Vellasco Co-Orientador: Ricardo Tanscheit

Rio de Janeiro Abril de 2011

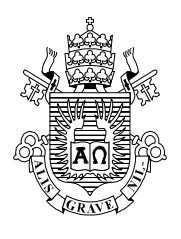

**Victor Barboza Brito** 

## **FuzzyFuture: Ferramenta de Previsão de Séries Temporais Baseada em Sistema Híbrido Fuzzy-Genético**

Dissertação apresentada como requisito parcial para obtenção do grau de Mestre pelo Programa de Pós-Graduação em Engenharia Elétrica do Departamento de Engenharia Elétrica do Centro Técnico Científico da PUC-Rio. Aprovada pela Comissão Examinadora abaixo assinada.

> **Profa. Marley Maria Bernardes Rebuzzi Vellasco Orientadora** Departamento de Engenharia Elétrica – PUC-Rio

**Prof. Ricardo Tanscheit**  Co-Orientador Departamento de Engenharia Elétrica – PUC-Rio

**Prof. Carlos Roberto Hall Barbosa**  Programa de Pós-Graduação em Metrologia – PUC-Rio

> **Prof. José Franco Machado do Amaral**  UERJ

**Prof. Karla Tereza Figueiredo Leite**  UEZO

> **Prof. José Eugenio Leal**  Coordenador Setorial do Centro Técnico Científico

Rio de Janeiro, 06 de abril de 2011

 Todos os direitos reservados. É proibida a reprodução total ou parcial do trabalho sem autorização da universidade, do autor e do orientador.

#### **Victor Barboza Brito**

Graduou-se em Engenharia de Produção na universidade Federal do Rio de Janeiro em 2005. Co-autor do livro "Previsão de Vendas", editora Atlas e autor do artigo "Aplicação de Simulação como Ferramenta de Apoio à Elaboração de um Planejamento Estratégico de Capacidade", 2006 (Revista Tecnologística). Atuou como Consultor no ILOS de 2005 a 2008, principalmente em projetos quantitativos nas áreas de planejamento da demanda, gestão de estoques em cadeias de suprimento e localização de instalações. Atualmente atua como Engenheiro na Petrobras, no Planejamento da Implantação do Projeto Comperj.

Ficha Catalográfica

Brito, Victor Barboza

FuzzyFuture: ferramenta de previsão de séries temporais baseada em sistema híbrido Fuzzy-Genético / Victor Barboza Brito ; orientadores: Marley Vellasco, Ricardo Tanscheit. – 2011.

151 f. : il. (color.) ; 30 cm

Dissertação (mestrado) – Pontifícia Universidade Católica do Rio de Janeiro, Departamento de Engenharia Elétrica.

Inclui referências bibliográficas.

1. Engenharia elétrica – Teses. 2. Séries temporais. 3. Previsão. 4. Lógica fuzzy. 5. Algoritmos genéticos. 6. Ferramenta. I. Vellasco, Marley. II. Tanscheit, Ricardo. III. Pontifícia Universidade Católica do Rio de Janeiro. Departamento de Engenharia Elétrica. IV. Título.

CDD: 621.3

PUC-Rio - Certificação Digital Nº 0812710/CB PUC-Rio - Certificação Digital Nº 0812710/CB

> Aos meus pais Angela e Moisés À minha esposa Daniela

### **Agradecimentos**

Aos meus pais, pela educação, carinho e estímulo.

À minha esposa, pelo amor e apoio.

Aos meus orientadores, Professores Marley Vellasco e Ricardo Tanscheit, pela confiança, dedicação, apoio e compreensão nos momentos mais difíceis.

À PUC-Rio, pelos auxílios concedidos, sem os quais este trabalho não poderia ter sido realizado.

Aos professores que participaram da Comissão examinadora.

A todos os professores e funcionários do Departamento de Engenharia Elétrica pelos ensinamentos e pela ajuda.

À Pontifícia Universidade Católica de Rio de Janeiro.

A todos os amigos e familiares que de uma forma ou de outra me estimularam ou me ajudaram.

#### **Resumo**

Brito, Victor Barboza; Vellasco, Marley Maria Bernardes Rebuzzi. **FuzzyFuture: Ferramenta de Previsão de Séries Temporais Baseada em Sistema Híbrido Fuzzy-Genético.** Rio de Janeiro, 2011. 151p. Dissertação de Mestrado - Departamento de Engenharia Elétrica, Pontifícia Universidade Católica do Rio de Janeiro.

A previsão de séries temporais está presente em diversas áreas como os setores elétrico, financeiro, a economia e o industrial. Em todas essas áreas, as previsões são fundamentais para a tomada de decisões no curto, médio e longo prazo. Certamente, as técnicas estatísticas são as mais utilizadas em problemas de previsão de séries, principalmente por apresentarem um maior grau de interpretabilidade, garantido pelos modelos matemáticos gerados. No entanto, técnicas de inteligência computacional têm sido cada vez mais aplicadas em previsão de séries temporais no meio acadêmico, com destaque para as Redes Neurais Artificiais (RNA) e os Sistemas de Inferência Fuzzy (FIS). Muitos são os casos de sucesso de aplicação de RNAs, porém os sistemas desenvolvidos são do tipo "caixa preta", inviabilizando uma melhor compreensão do modelo final de previsão. Já os FIS são interpretáveis, entretanto sua aplicação é comprometida pela dependência de criação de regras por especialistas e pela dificuldade em ajustar os diversos parâmetros como o número e formato de conjuntos e o tamanho da janela. Além disso, a falta de pessoas com o conhecimento necessário para o desenvolvimento e utilização de modelos baseados nessas técnicas também contribui para que estejam pouco presentes na rotina de planejamento e tomada de decisão na maioria das organizações. Este trabalho tem como objetivo desenvolver uma ferramenta computacional capaz de realizar previsões de séries temporais, baseada na teoria de Sistemas de Inferência Fuzzy, em conjunto com a otimização de parâmetros por Algoritmos Genéticos, oferecendo uma interface gráfica intuitiva e amigável.

#### **Palavras-chave**

Séries temporais; previsão; lógica fuzzy; algoritmos genéticos; ferramenta

#### **Abstract**

Brito, Victor Barboza; Vellasco, Marley Maria Bernardes Rebuzzi (Advisor). **FuzzyFuture: Time Series Forecasting Tool Based on Fuzzy-Genetic Hybrid System.** Rio de Janeiro, 2011. 151p. MSc Dissertation - Departamento de Engenharia Elétrica, Pontifícia Universidade Católica do Rio de Janeiro.

The time series forecasting is present in several areas such as electrical, financial, economy and industry. In all these areas, the forecasts are critical to decision making in the short, medium and long term. Certainly, statistical techniques are most often used in time series forecasting problems, mainly because of a greater degree of interpretability, guaranteed by the mathematical models generated. However, computational intelligence techniques have been increasingly applied in time series forecasting in academic research, with emphasis on Artificial Neural Networks (ANN) and Fuzzy Inference Systems (FIS). There are many cases of successful application of ANNs, but the systems developed are "black box", not allowing a better understanding of the final prediction. On the other hand the FIS are interpretable, but its application is compromised by reliance on rule-making by experts and by the difficulty in adjusting the various parameters as the number and shape of fuzzy sets and the window size. Moreover, the lack of people with the knowledge necessary for the development and use of models based on these techniques also restricts their application in the routine planning and decision making in most organizations. This work aims to develop a computational tool able to make forecasts of time series, based on the theory of Fuzzy Inference Systems, in conjunction with the optimization of parameters by Genetic Algorithms, providing an intuitive and friendly graphical user interface.

#### **Keywords**

Time series; forecasting; fuzzy logic; genetic algorithms; tool

## **Sumário**

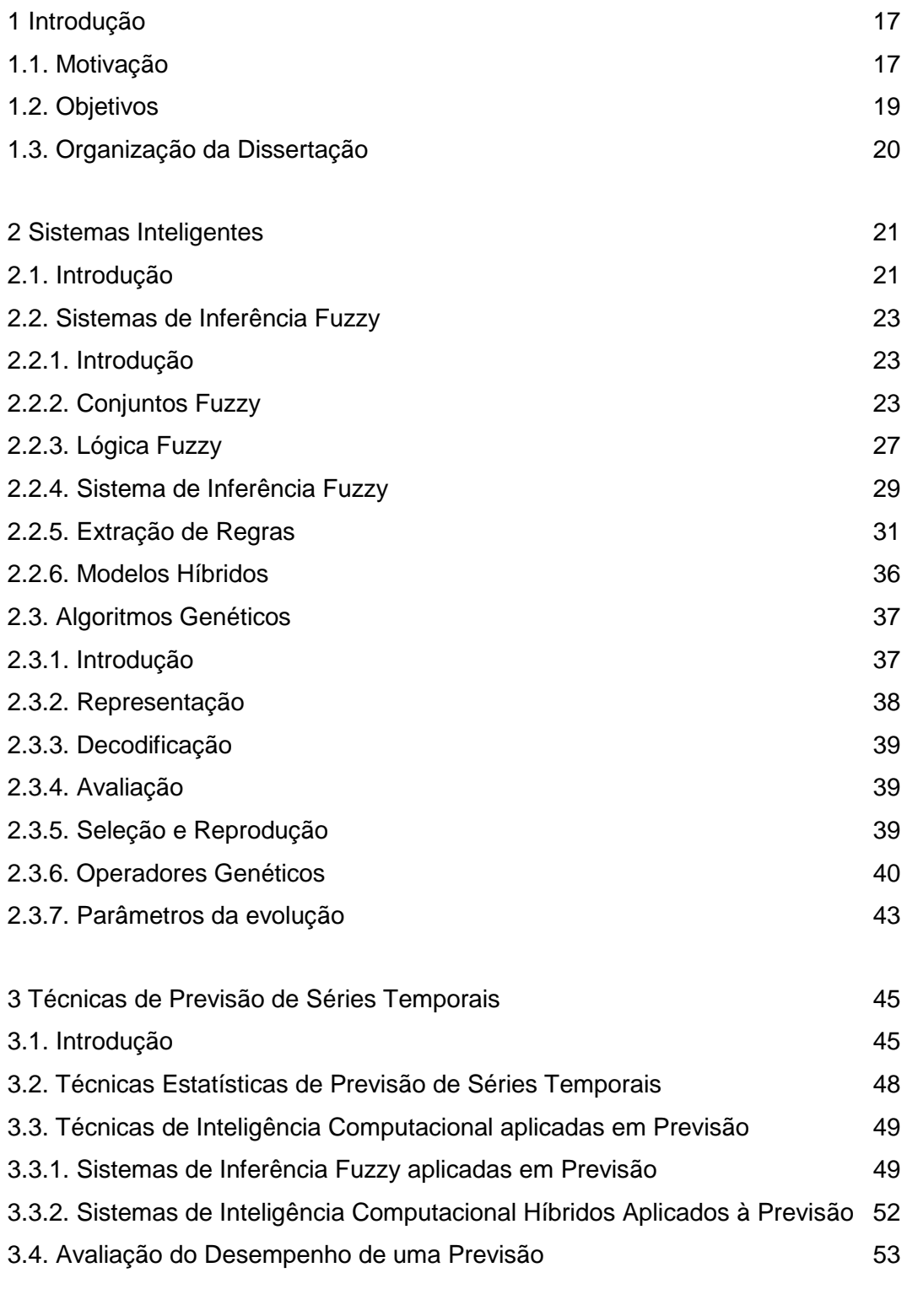

4 FuzzyFuture: Ferramenta de Previsão de Séries Temporais 56

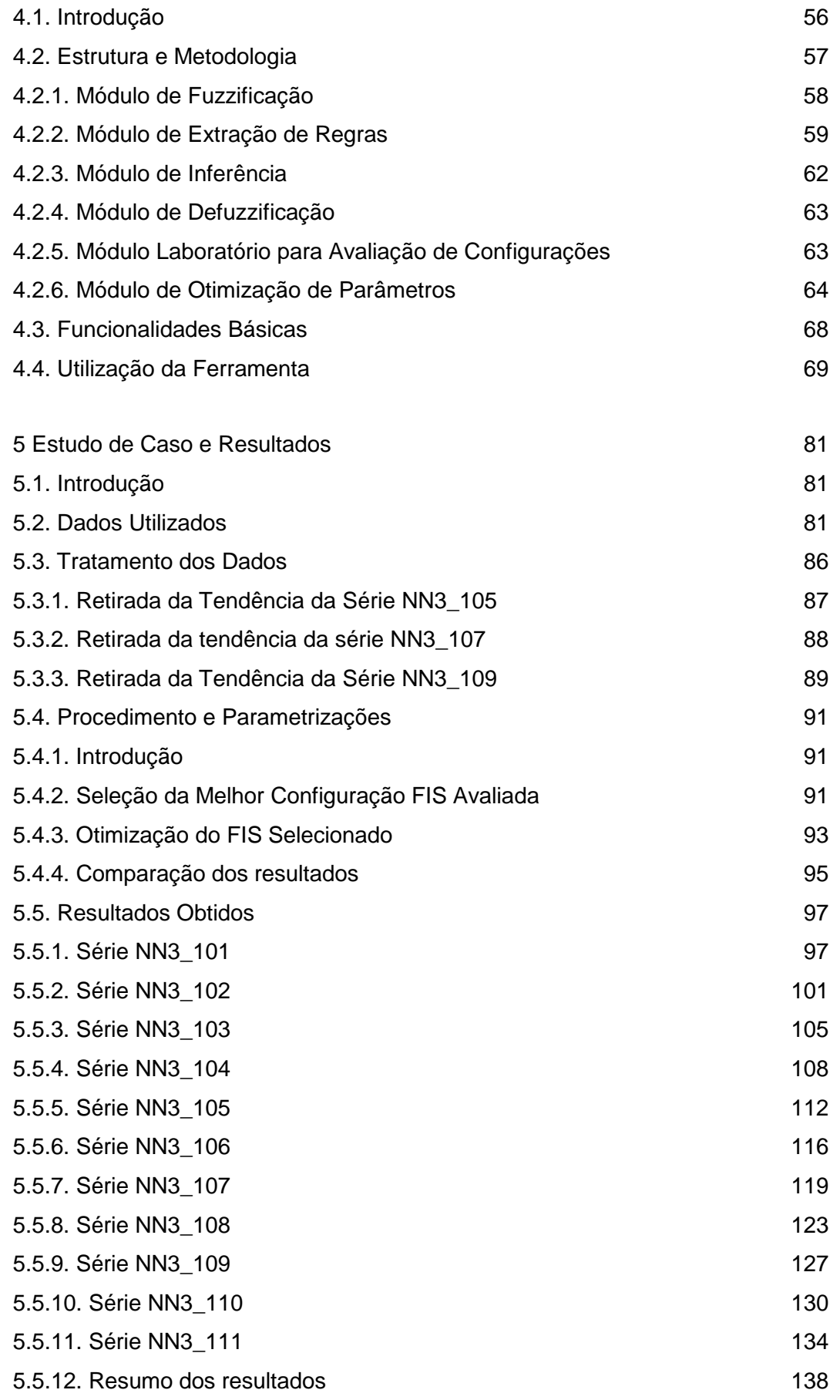

6 Conclusões e Trabalhos Futuros 139

## 7 Referências Bibliográficas 141

# **Lista de figuras**

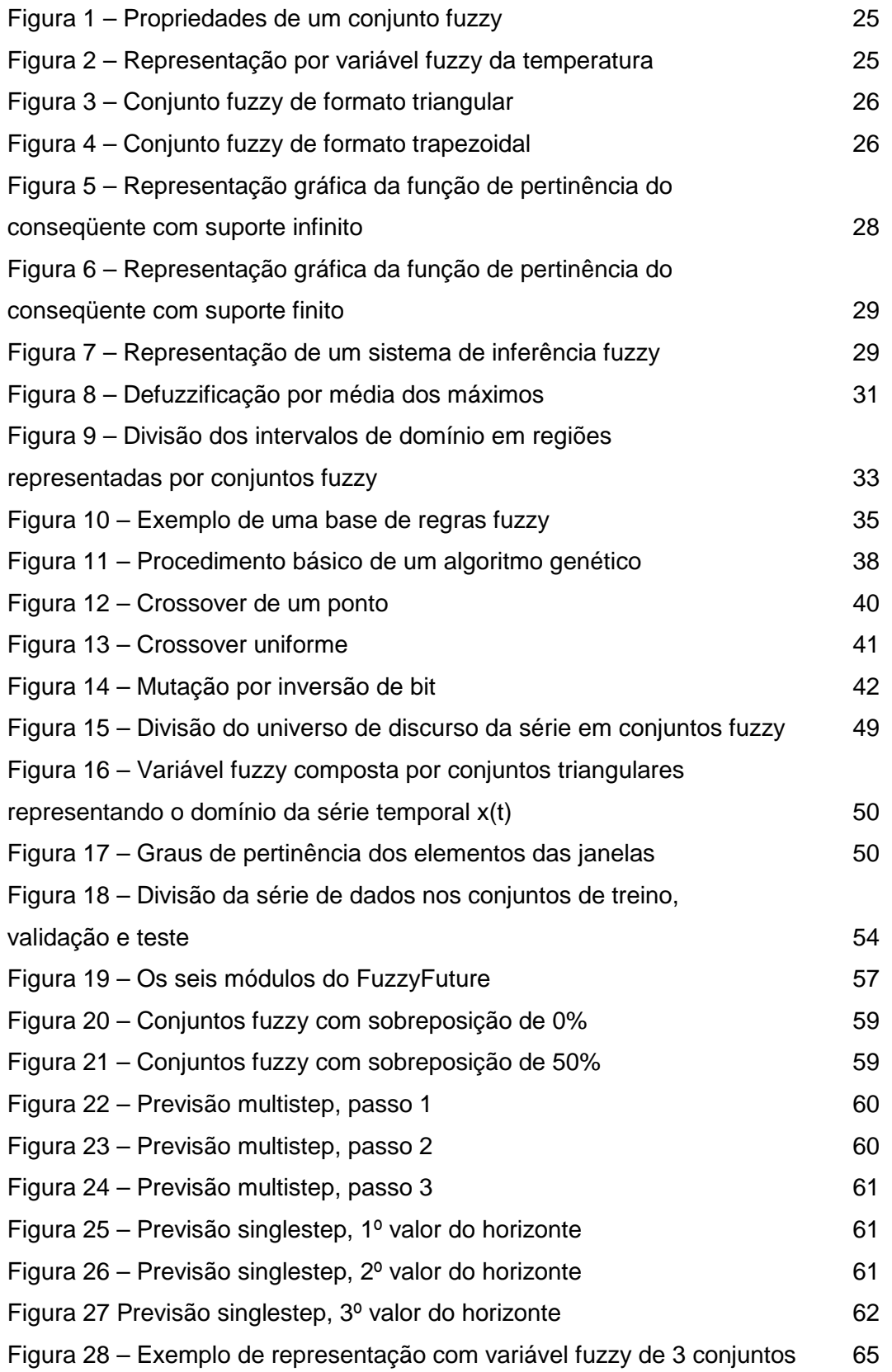

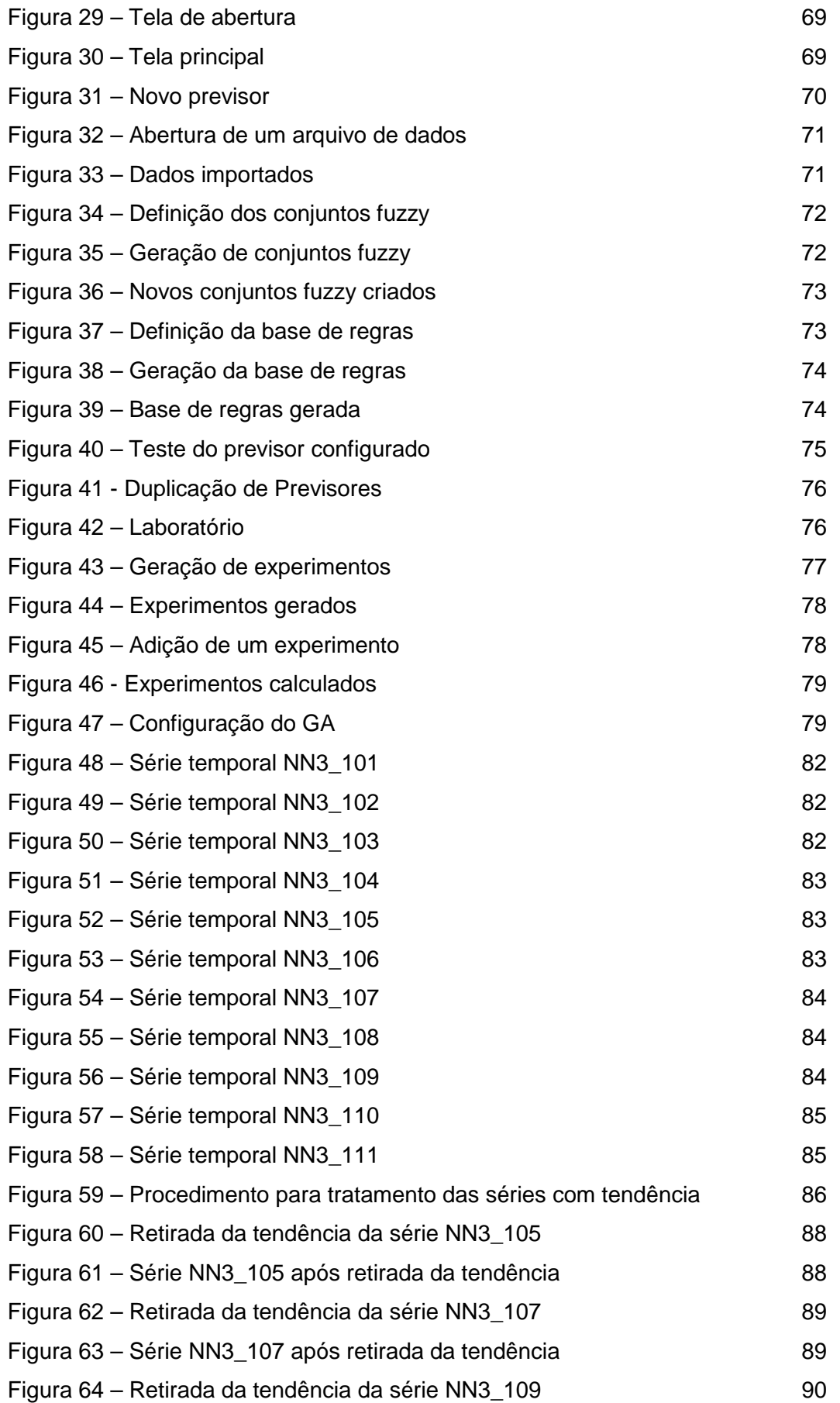

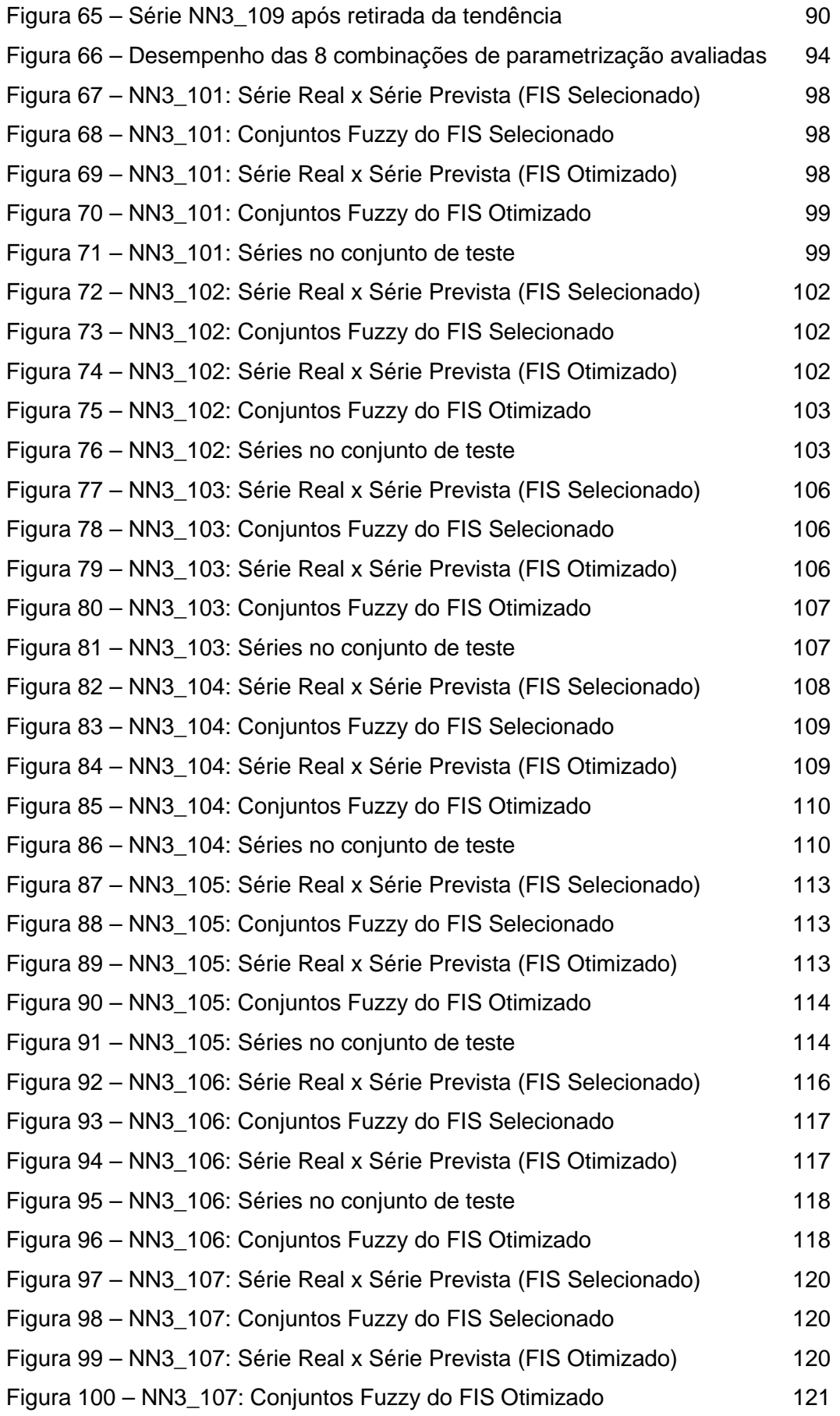

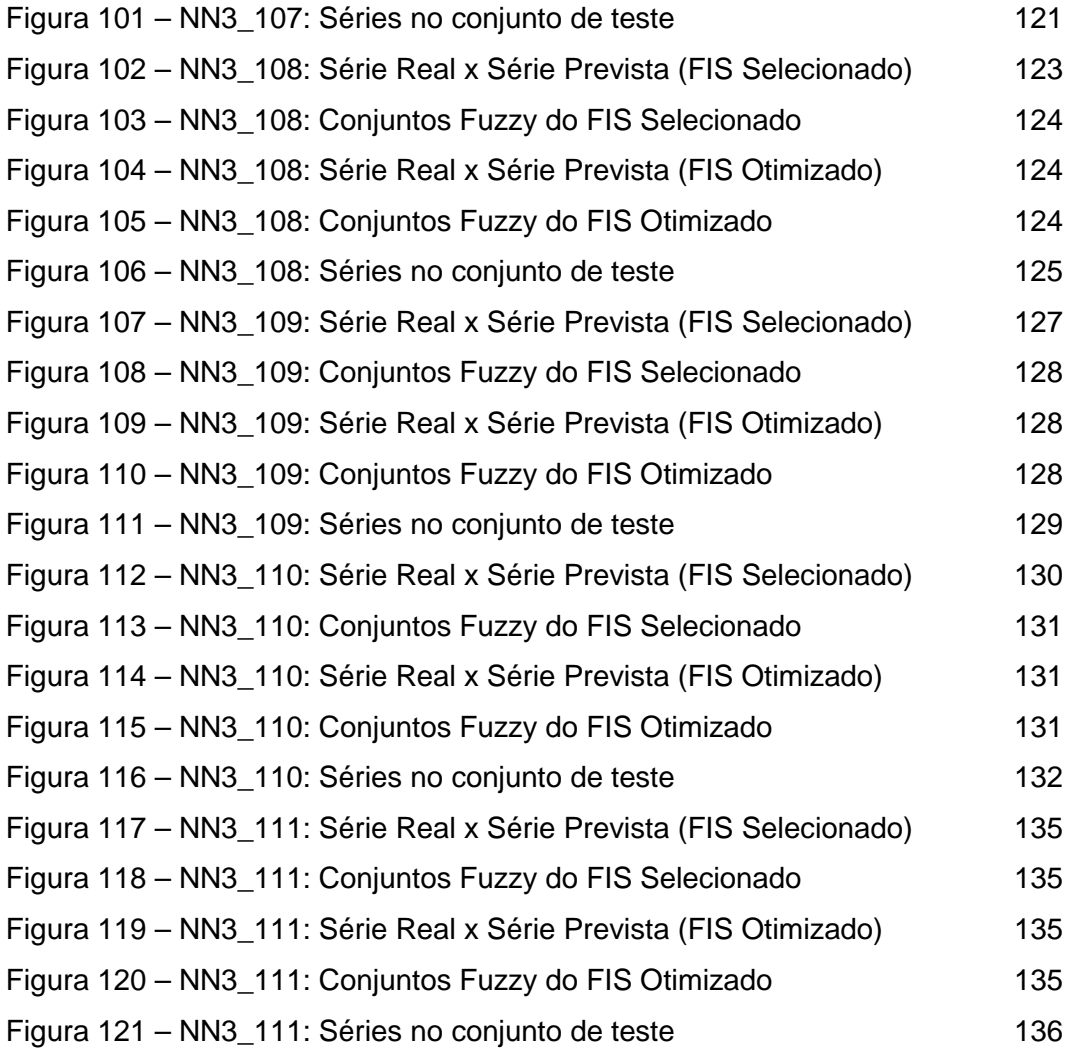

# **Lista de tabelas**

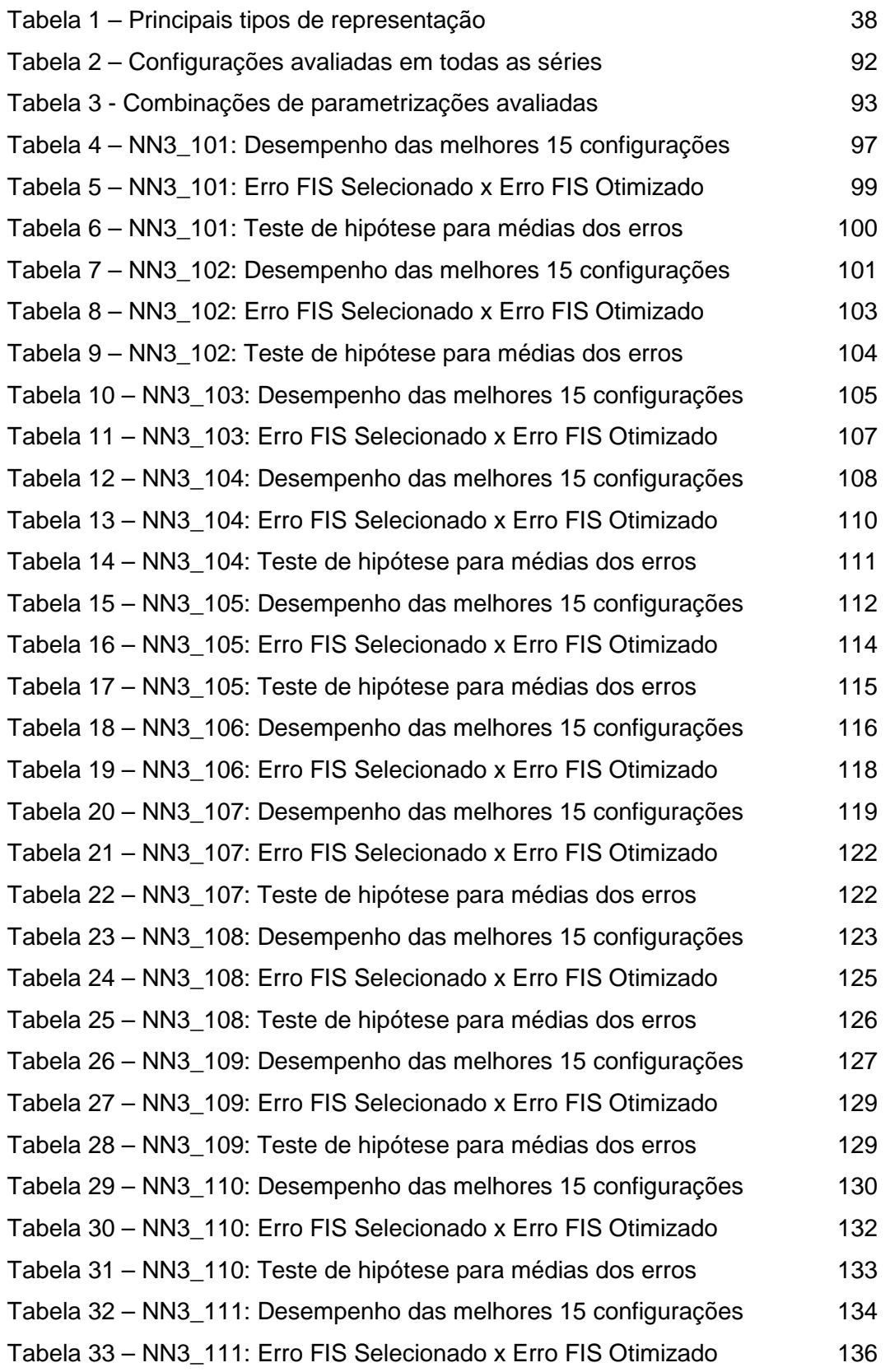

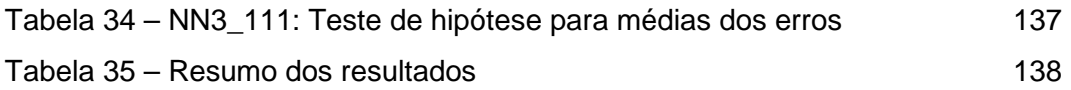